29 3 17

$$
(\hspace{7.5cm})\hspace{7.0cm}\text{NML}
$$

 $\times N$ villet  $\times N$ villet  $\times N$ 

1 Control  $\frac{1}{1}$  < Control >  $\langle$ Title> $\langle$ Title> <DateTime>2009-01-09T02:02:05Z</DateTime> <Status> </Status> <EditorialOffice>熊谷地方 </EditorialOffice> <PublishingOffice>熊谷地方 </PublishingOffice> </Control>

1 1 Title

 $\begin{bmatrix} 1 & 1 \end{bmatrix}$   $\begin{bmatrix} u & u & u \end{bmatrix}$   $\begin{bmatrix} u & u & u \end{bmatrix}$ 

### 1 2 DateTime

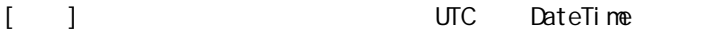

#### 1 3 Status

[ ] " ""訓 ""試 "のいずれ を記

## 1 4 Editorial Office

 $\begin{bmatrix} 1 & 1 \end{bmatrix}$ 

#### 1 5 PublishingOffice

 $\lceil$   $\lceil$   $\rceil$ 

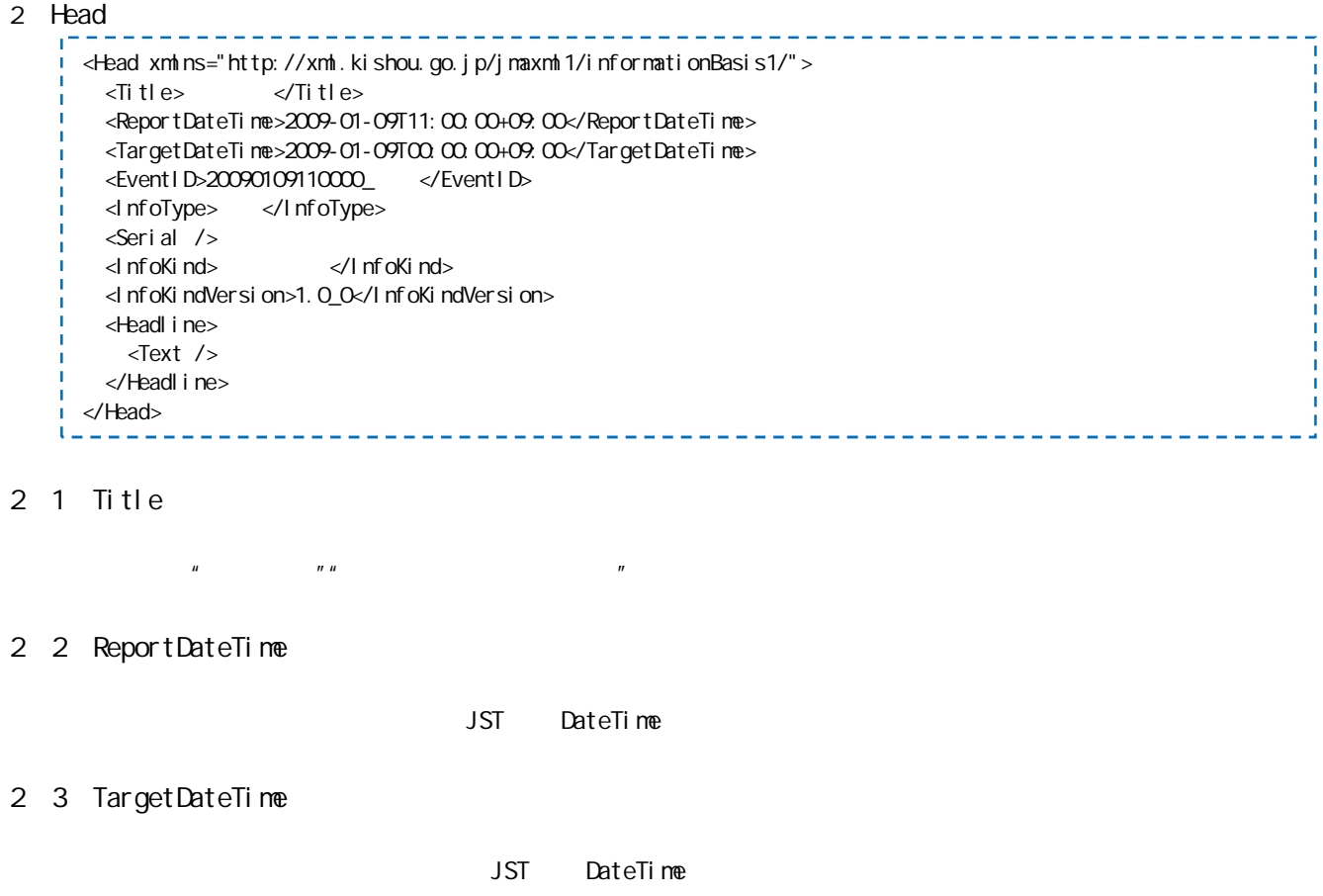

2 4 EventID

Body/MeteorologicalInfos @type " " " JST
<sup>"</sup> YYYYMMDDHHMMOO\_"

2 5 InfoType

"発 ""訂 "" "のいず かを記

- 2 6 Serial
- 2 7 InfoKind InfoKindVersion
	- ーマ 別情 InfoKind 、及び キーマの運 種別情報 ージョン番 InfoKindVersion 1 InfoKind " $\blacksquare$ "
		- 2 InfoKindVersion

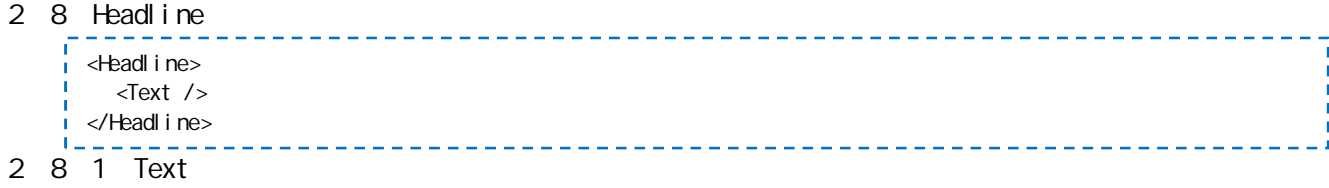

![](_page_2_Picture_363.jpeg)

3 1 MeteorologicalInfos

![](_page_2_Picture_364.jpeg)

## 3 1 1 2 2 Station

![](_page_2_Picture_365.jpeg)

3 1 1 2 2 1 Name

# 3 1 1 2 2 2 Code

3 1 1 2 2 3 Location

 $\mathbf{I}$ 

![](_page_3_Picture_144.jpeg)

- 3 2 1 ObservationAddition
- 3 2 1 1 DeviationFromNormal
	- MeteorologicalInfos @type "

 $\overline{u}$  "a" o"  $\overline{u}$ 

3 2 1 2 DeviationFromLastYear MeteorologicalInfos @type "

3 2 1 3 Text